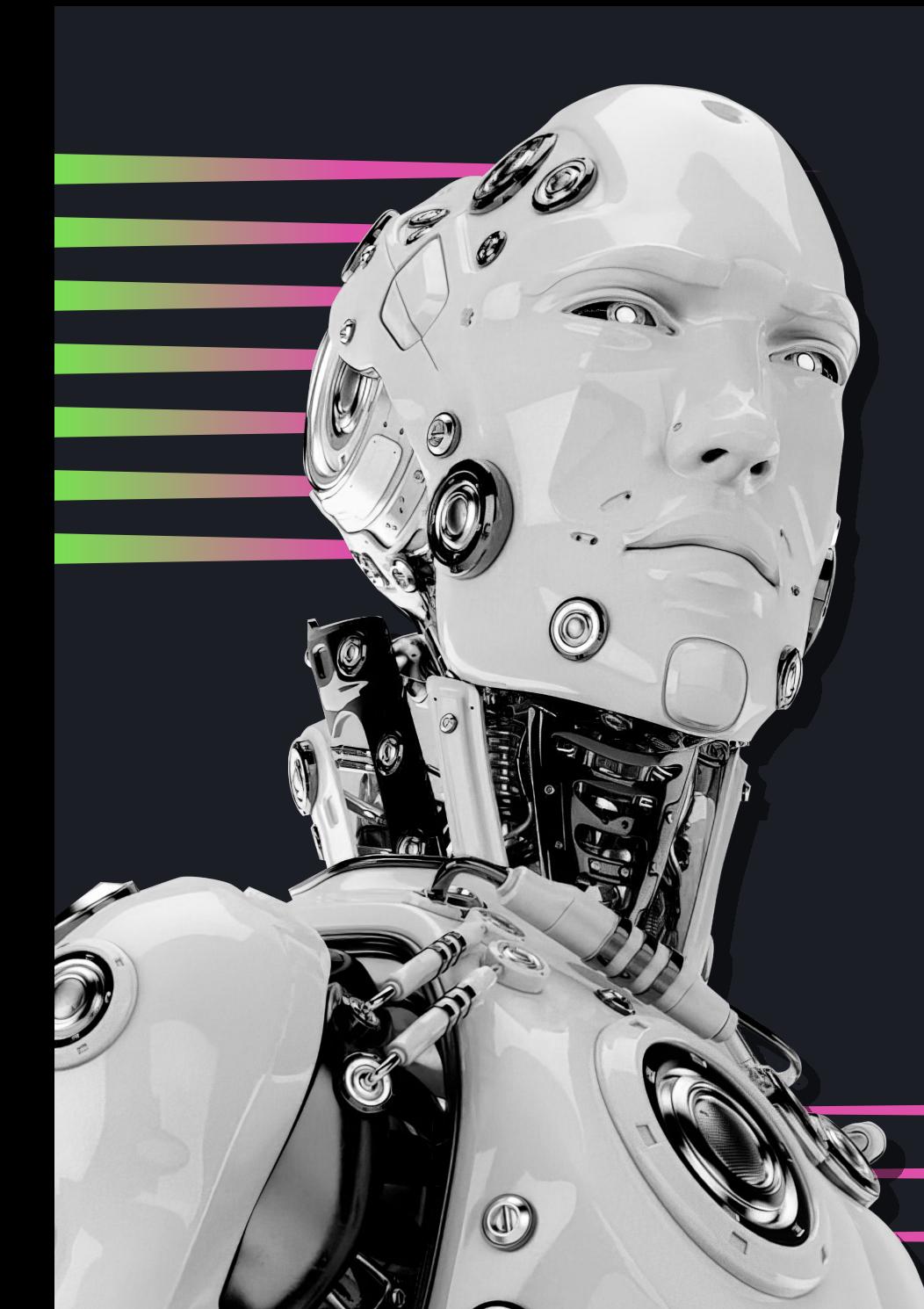

## **TECH WEEK** LILALTE СЕТКА МЕРОПРИЯТИЙ

Для доступа на мероприятия<br>ЦИПР ТЕСН WEEK необходимо<br>пройти регистрацию\*

Нажмите на ячейку выбранного<br>события, чтобы перейти по ссылке,<br>и зарегистрируйтесь.

Участие в мероприятиях Tech Week бесплатное.

\*Обратите внимание, количество мест ограничено

КУПНО | ул. Почаинская, д. 17, лит. КК1 Адреса: Экономика СБЕРGARAGE | [Октябрьская, 35](https://2gis.ru/n_novgorod/geo/2674647933920546)  ДОМ НАРОДНОГО ЕДИНСТВА | ул. Белинского, 9Б

МАЯК | Нижневолжская наб., 9 Нижегородская ярмарка | ул. Совнаркомовская, д. 13

Психология<br>и саморазвитие Тренды

и финансы Образование и карьера

ИИ, компьютеры и Виртуальная реальность

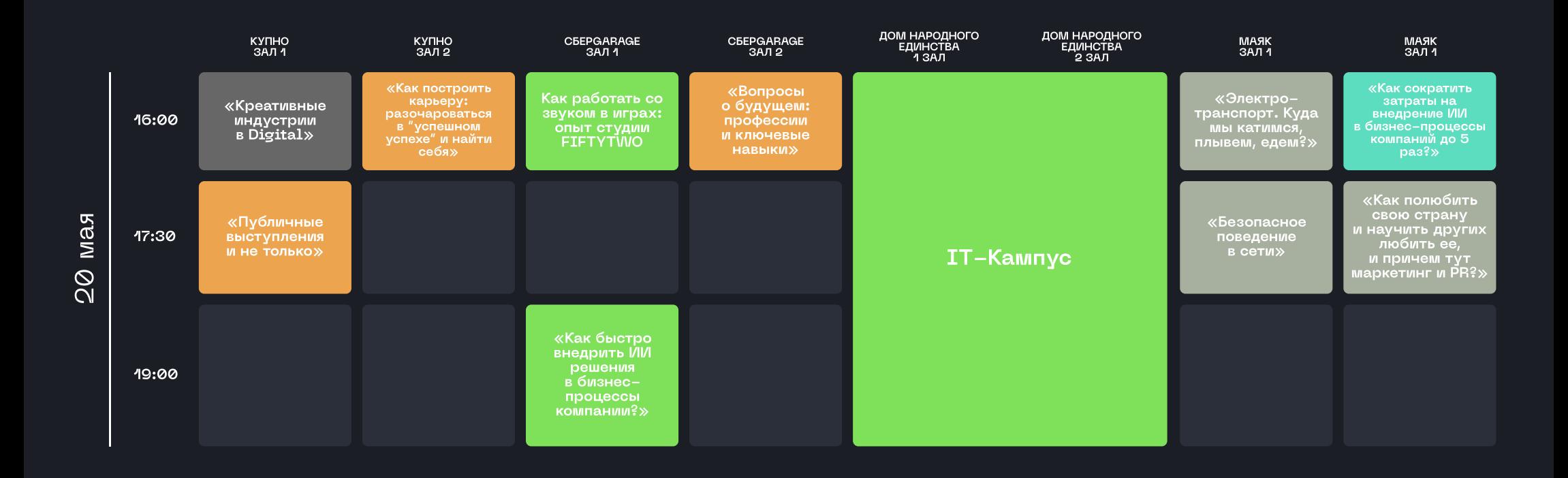

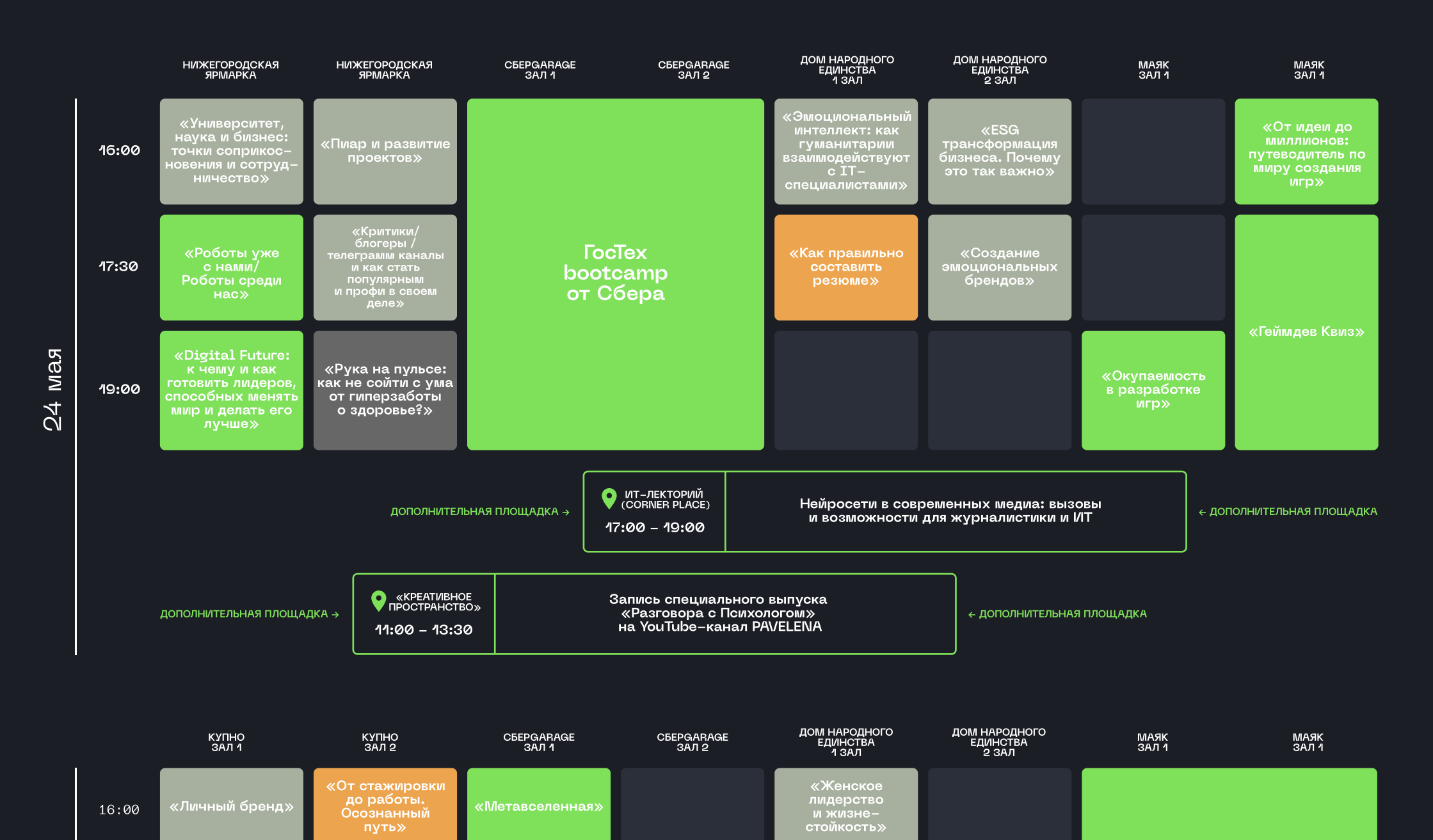

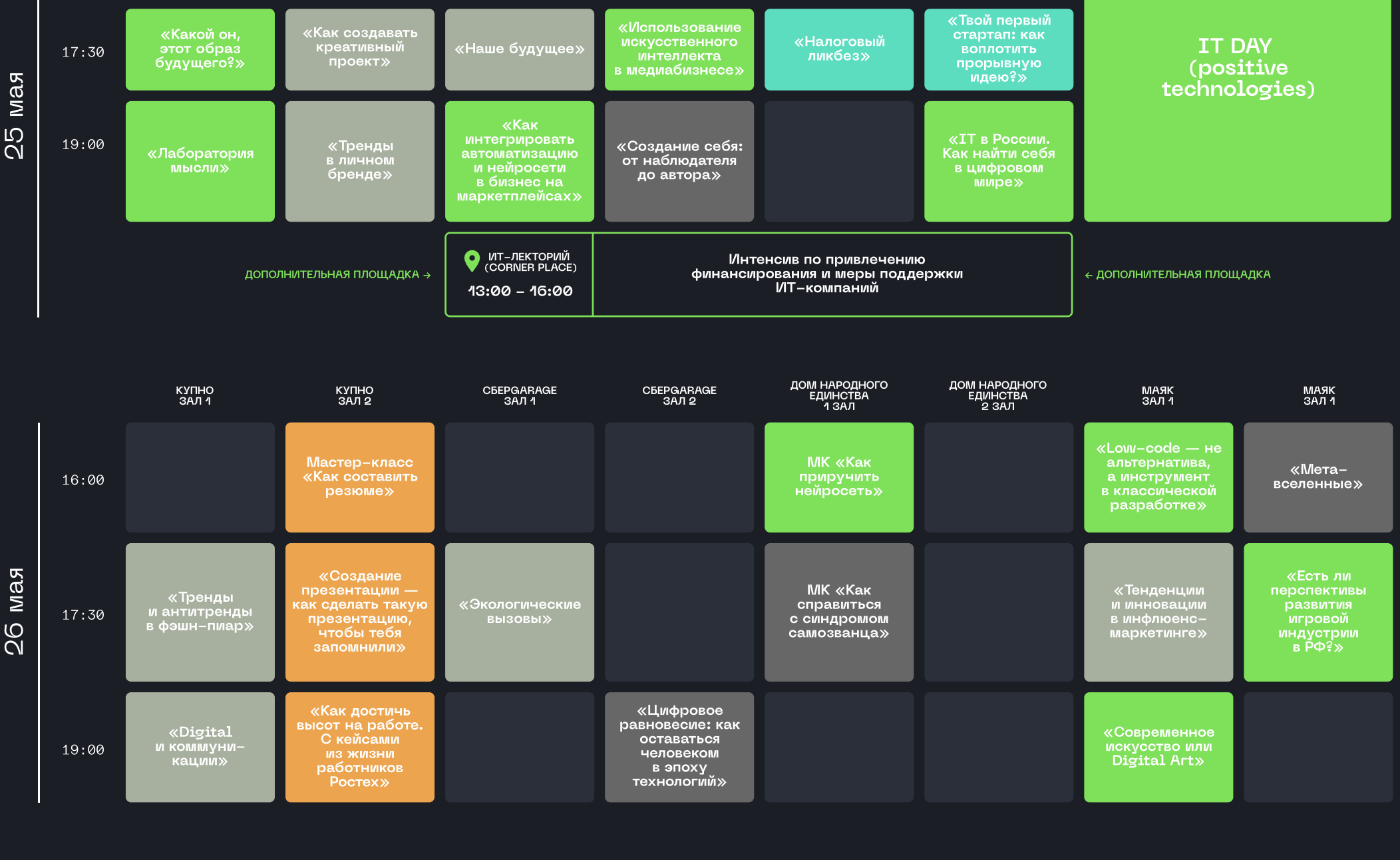

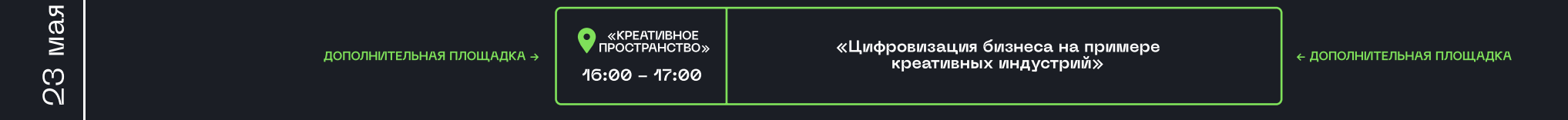